# H

## **header** — Overview

The Standard mandates that every function be declared in a *header*, whose contents are available to the program through the #include preprocessor directive. A header usually is a file, but it may also be built into the translator.

The Standard describes 15 headers, as follows:

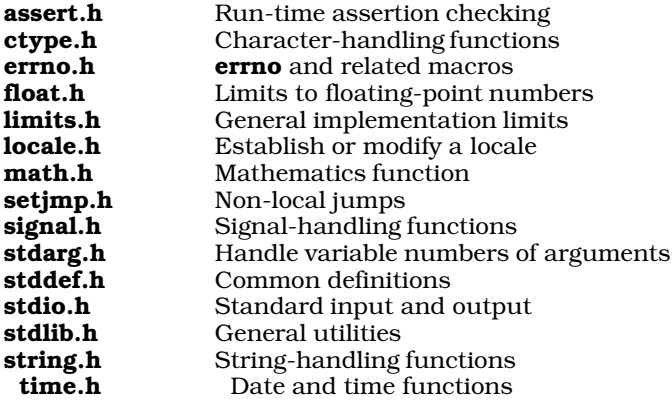

Each header contains only those functions described within the Standard, plus attending data types and macros. Every external identifier in every header is reserved for the implementation. Also reserved is every external identifier that begins with an underscore character '\_', whether it is described in the Standard or not. If a reserved external name is redefined, behavior is undefined, even if the function that replaces it has the same specification as the original. This is done to assure the user that moving code from one implementation to another will not generate unforeseen collisions with implementation-defined identifiers. It is also done to assure the implementor that functions called by other library functions will not be derailed by user-defined external names.

Every header can be included any number of times, and any number of headers can be included in any order without triggering problems.

Let's C also includes the following, implementation-specific headers:

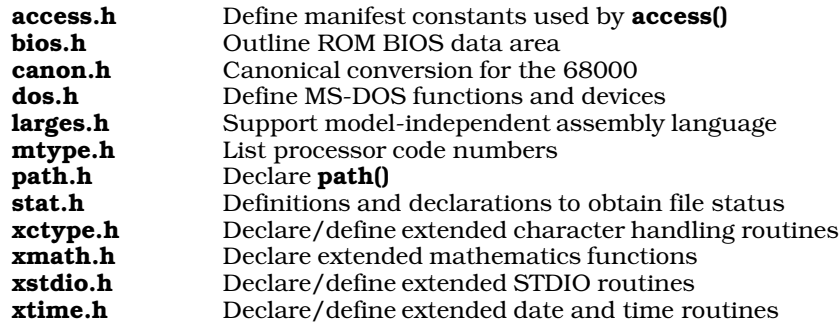

#### **Cross-references**

Standard, §4.1.3 *The C Programming Language,* ed. 2, p. 241

**LEXICON**

### **See Also**

#### header names, Library

#### **header names** — Definition

A *header name* is a token that gives the name of a header. There are two varieties of header name: <*filename*.h> and "*filename*.h".

The two varieties of header names are both searched in an implementation-defined manner. The name of the file can be enclosed within angle brackets (<*file*.h>) or quotation marks ("*file*.h"). Angle brackets tell Let's C to look for *file*.h in the directories named with the -I options to the cc command, and then in the directory named by the environmental variable INCDIR. Quotation marks tell Let's C to look for *file*.h in the source file's directory, then in directories named with the -I options, and then in the directory named by the environmental variable INCDIR.

If any of the characters ',  $\lambda$ , , or /\* appear between the '<' and '>' of a bracketed header name, behavior is undefined. Likewise, if any of the characters ', \, or  $\prime^*$  appear between the '"' and the '"' of a quoted header name, behavior is undefined.

#### **Cross-references**

Standard, §3.1.7

**See Also**

#include, header, lexical elements

### **hypot()** — Extended function (libm)

Compute hypotenuse of right triangle #include <xmath.h> double hypot(double *x*, double *y*);

hypot computes the hypotenuse, or distance from the origin, of its arguments *x* and *y*. The result is the square root of the sum of the squares of *x* and *y*.

#### **See Also**

#### cabs, extended mathematics

#### **Notes**

hypot is not described in the ANSI Standard. Any program that uses it does not conform strictly to the Standard, and may not be portable to other compilers or environments.

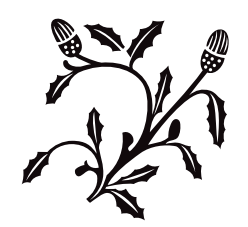

**LEXICON**